## **Computer Graphics CMU 15-462/15-662**

# **Depth and Transparency**

# **Today: Wrap up the rasterization pipeline!**

### **VERTICES**

A:  $(1, 1, 1)$  E:  $(1, 1, -1)$ B:  $(-1, 1, 1)$  F:  $(-1, 1, -1)$ C:  $(1,-1, 1)$  G:  $(1,-1,-1)$ D:  $(-1,-1, 1)$  H:  $(-1,-1,-1)$ 

### **TRIANGLES**

EHF, GFH, FGB, CBG, GHC, DCH, ABD, CDB, HED, ADE, EFA, BAF

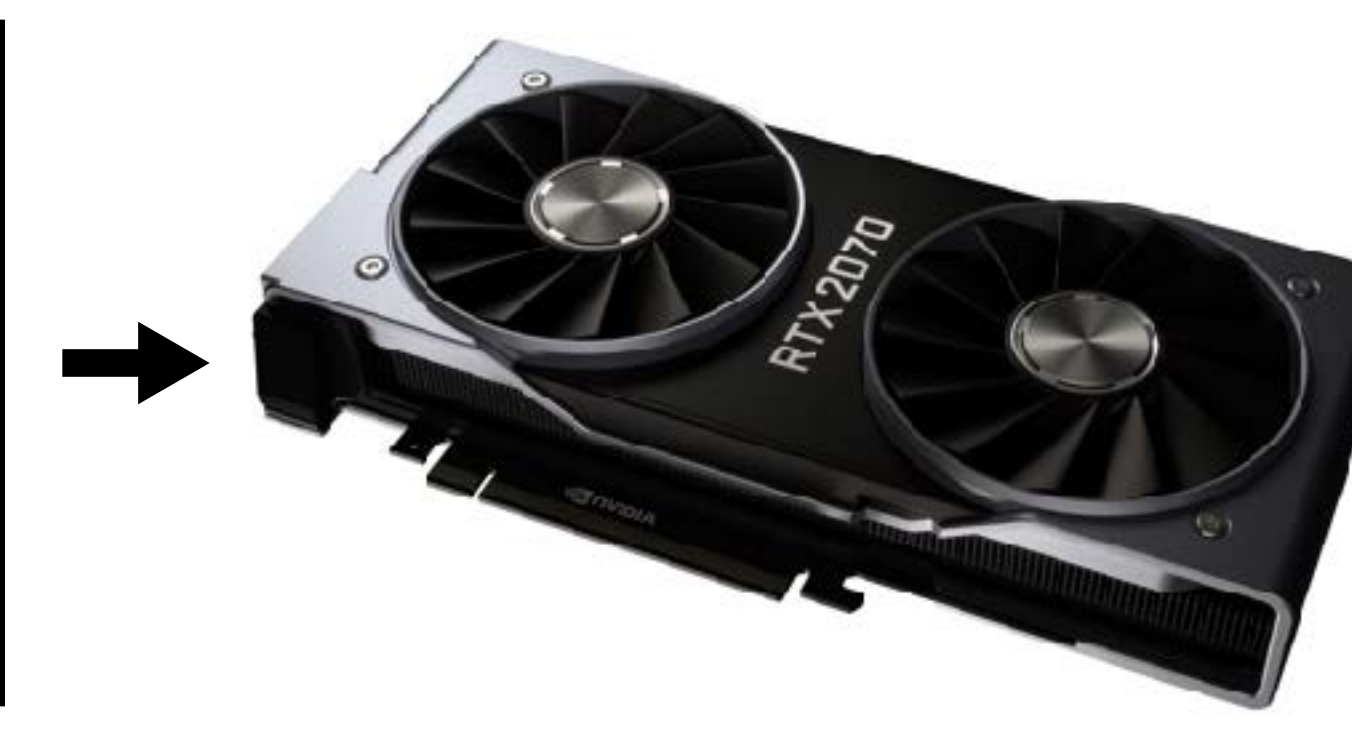

## **INPUT (TRIANGLES)**

**RASTERIZATION PIPELINE**

## **OUTPUT (BITMAP IMAGE)**

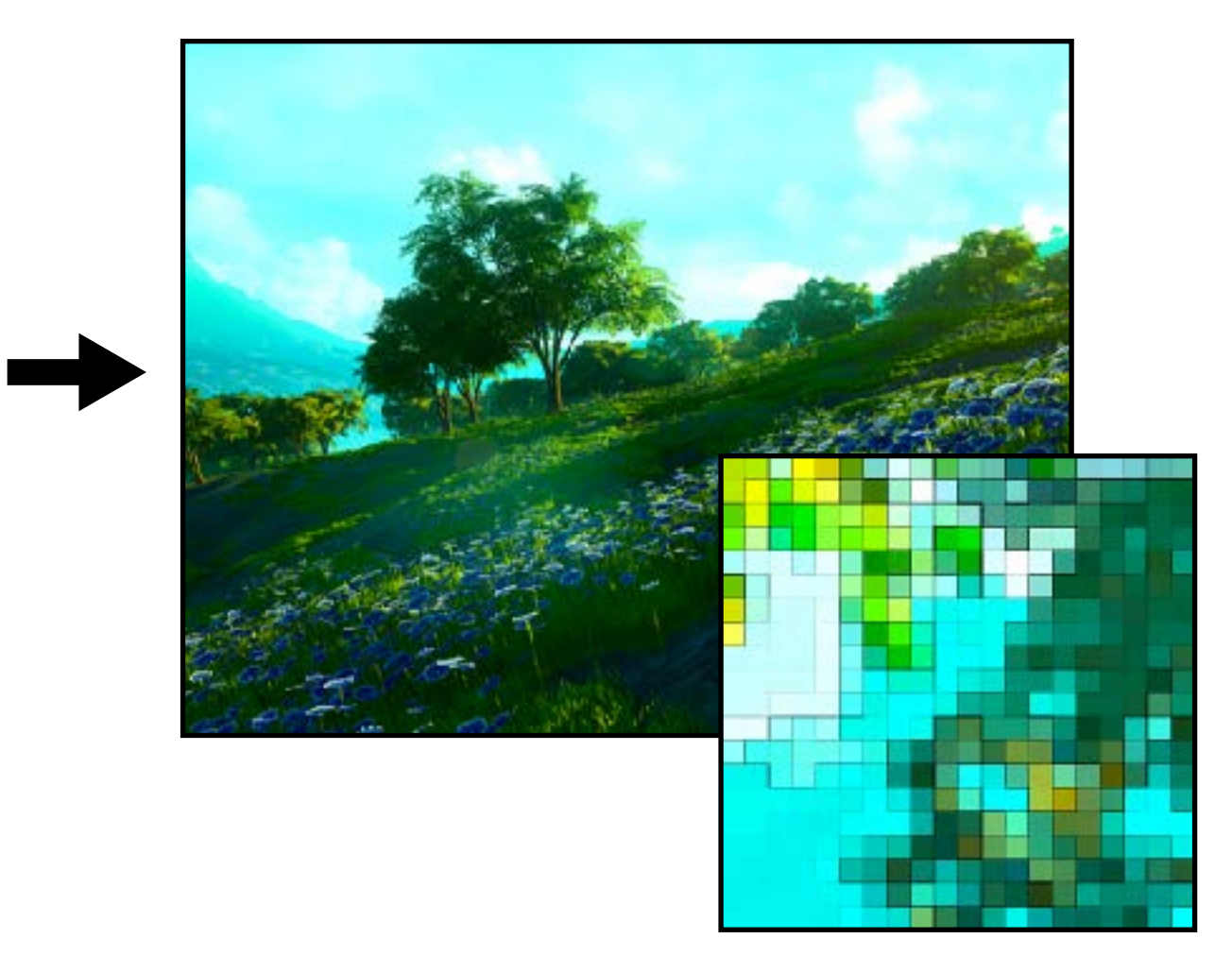

## **Remember our goal:**

- **• Start with INPUTS (triangles) –possibly w/ other data (e.g., colors or texture coordinates)**
- **• Apply a series of transformations: STAGES of pipeline**
- **• Produce OUTPUT (fnal image)**

## **What we know how to do so far…**

**project objects onto the screen (perspective projection)**

> **interpolate vertex attributes (barycentric coodinates)**

**sample texture maps (fltering, mipmapping)**

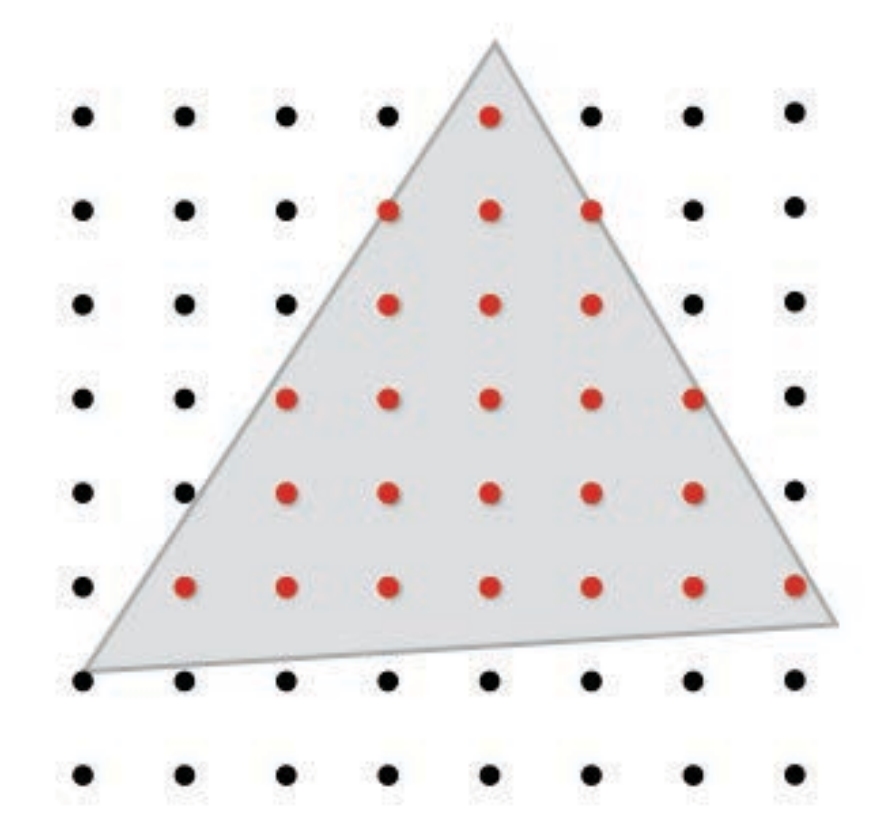

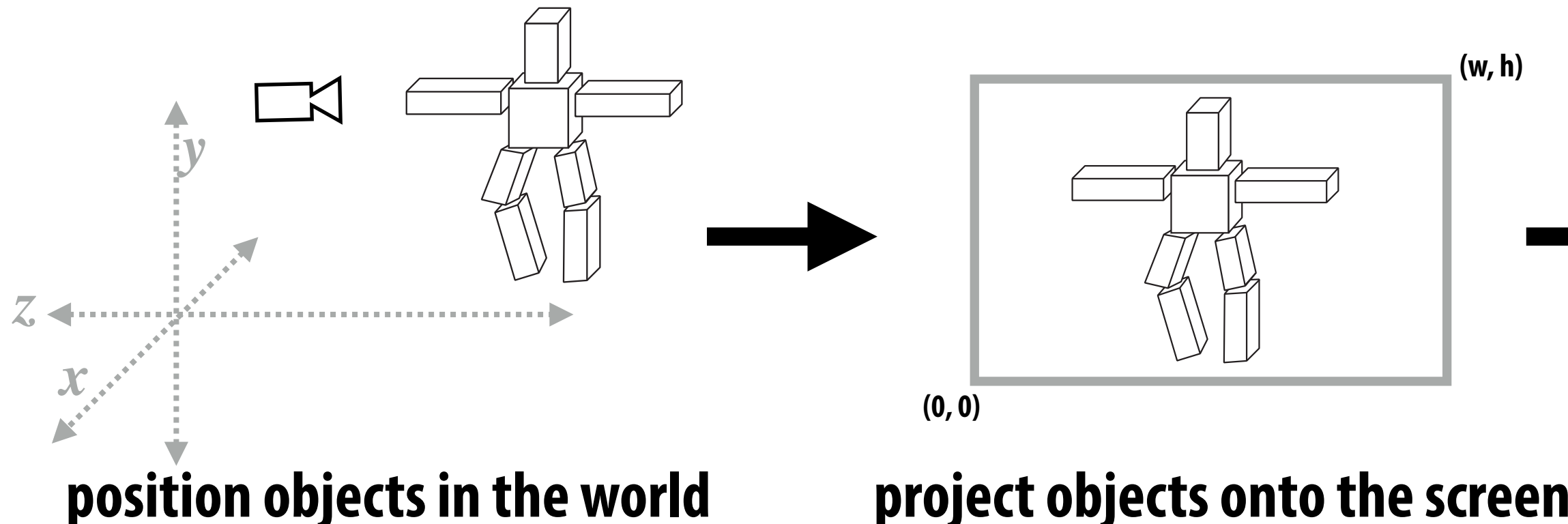

### **sample triangle coverage (rasterization)**

**put samples into frame buffer (depth & alpha)**

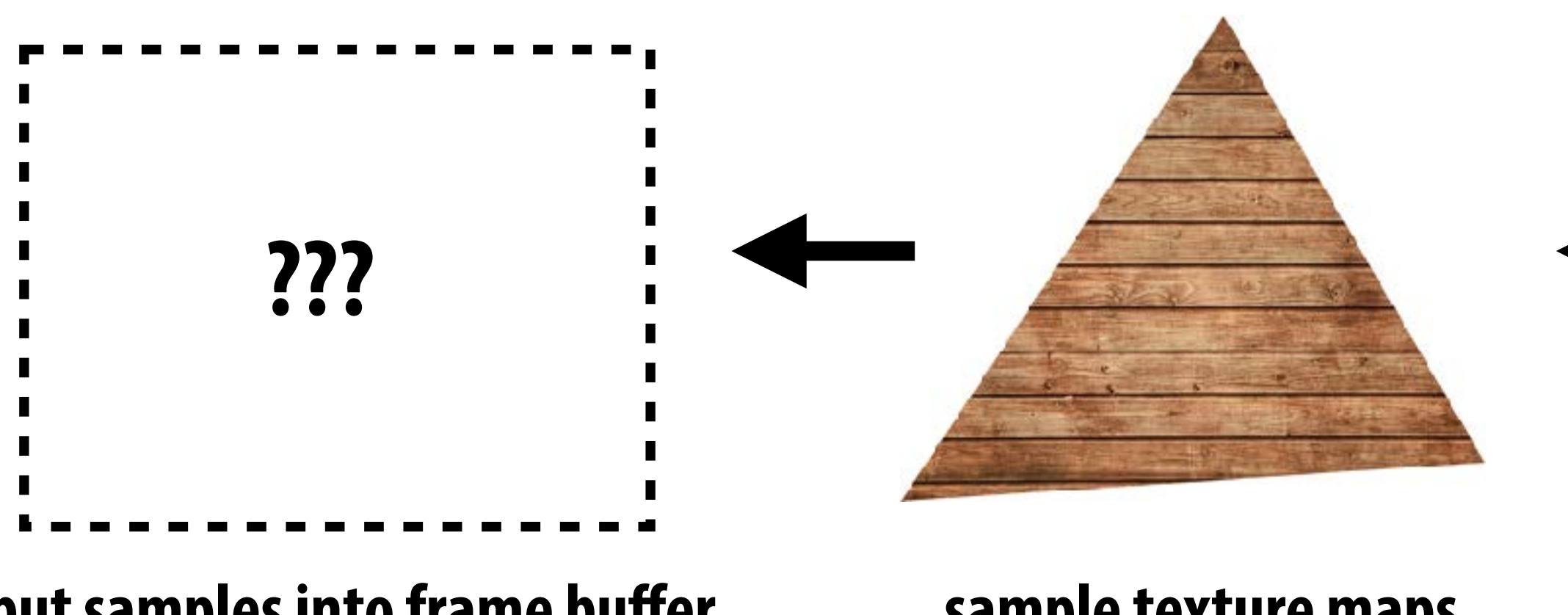

**(3D transformations)**

## **Occlusion**

# **Occlusion: which triangle is visible at each covered sample point?**

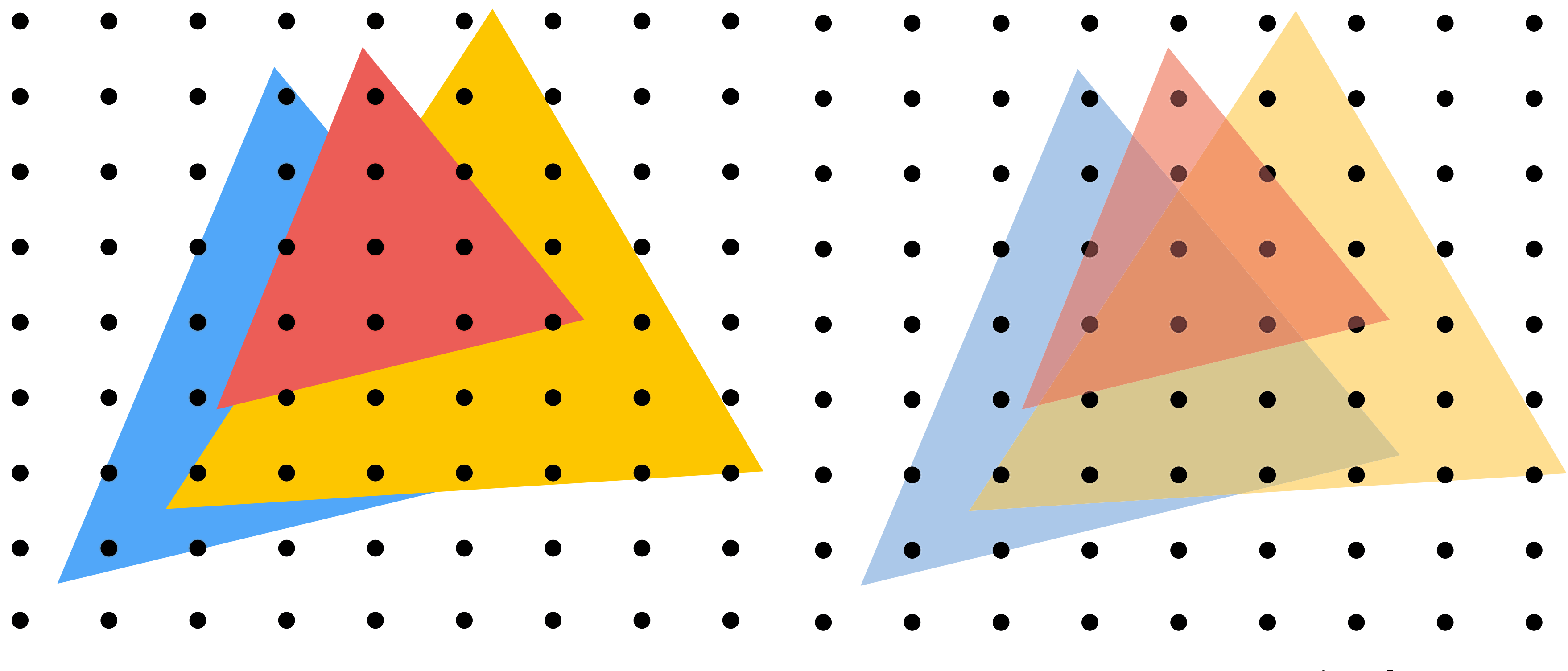

### **Opaque Triangles 50% transparent triangles**

# **Sampling Depth**

**Assume we have a triangle given by:** 

- **the projected 2D coordinates (***xi***,***yi***) of each vertex**
- **– the "depth"** *di* **of each vertex (i.e., distance from the viewer)**

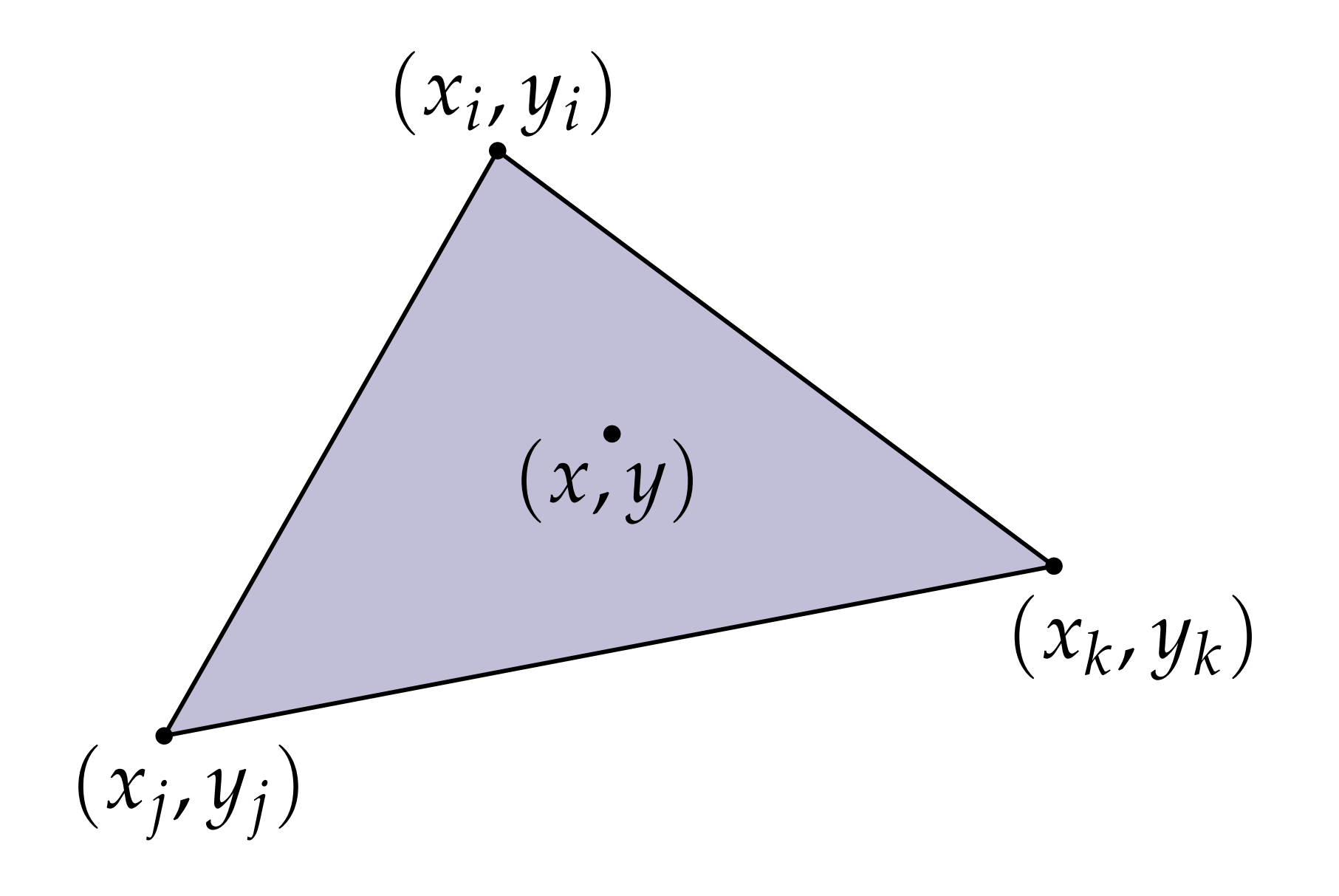

**Q: How do we compute the depth** *d* **at a given sample point (***x***,***y***)?**

**A: Interpolate it using barycentric coordinates (just like any other attribute that varies linearly over the triangle)**

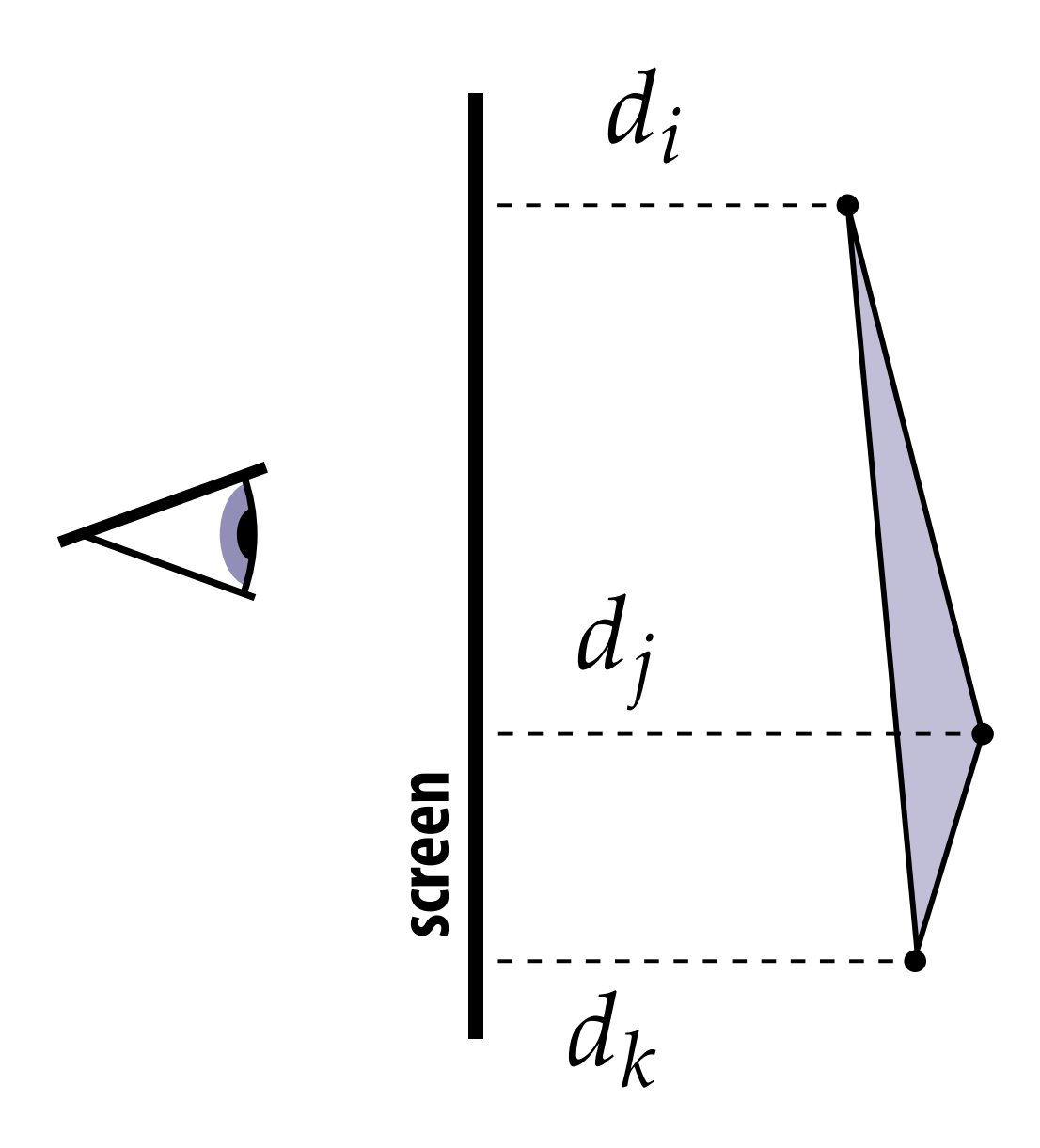

# **The depth-buffer (Z-buffer)**

**For each coverage sample point,** *depth-bu***ff***er* **stores the depth of the closest triangle seen so far.**

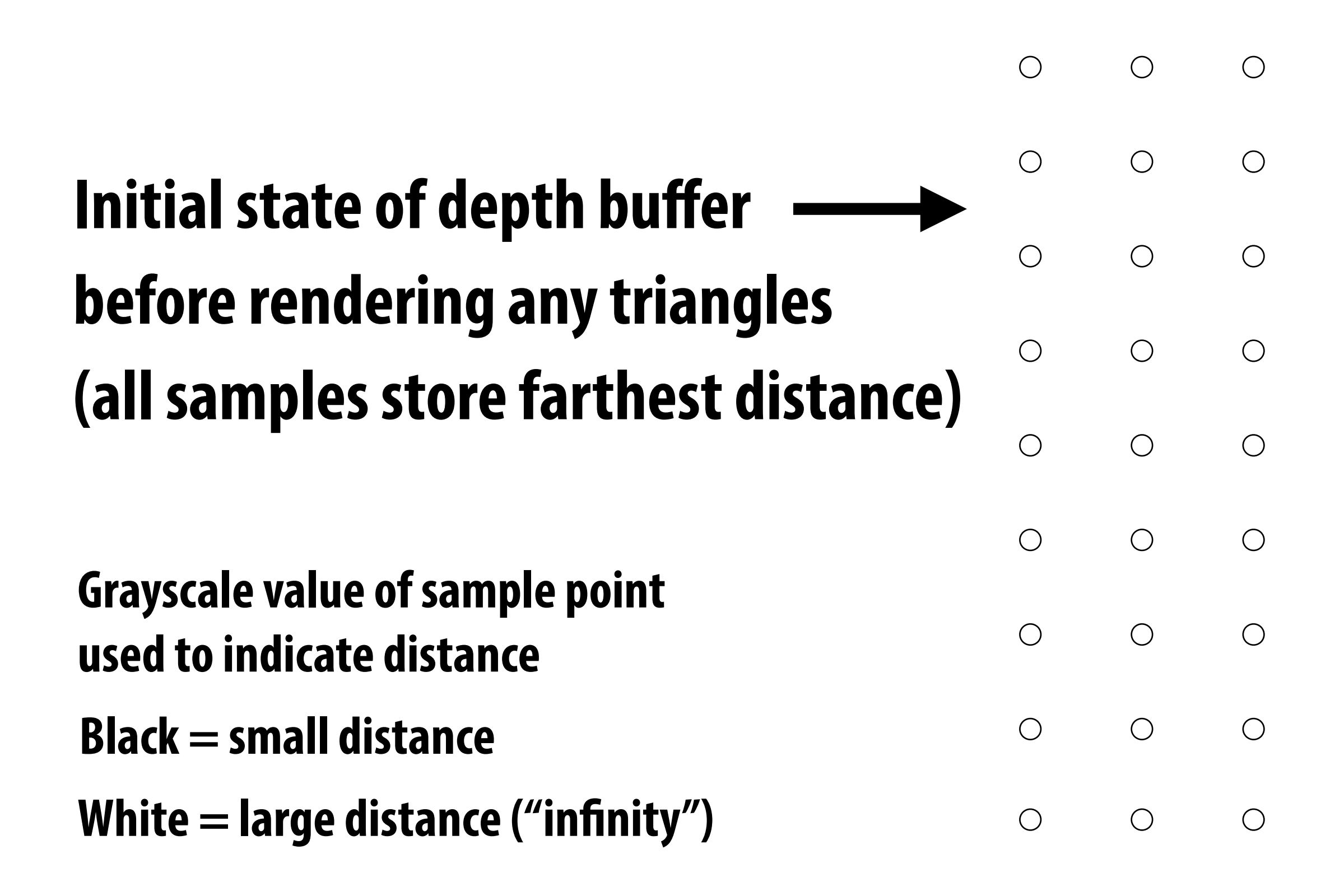

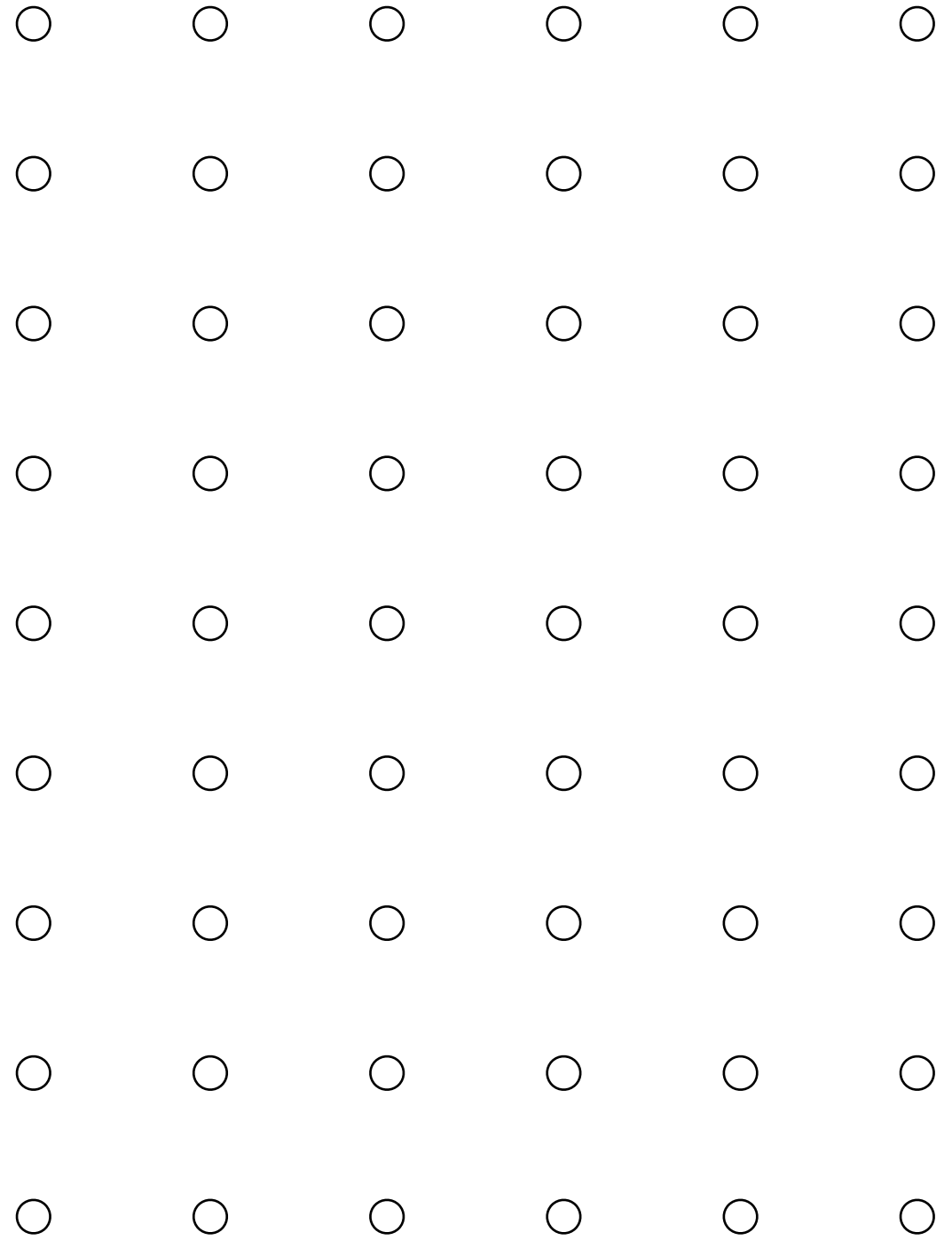

## **Depth buffer example**

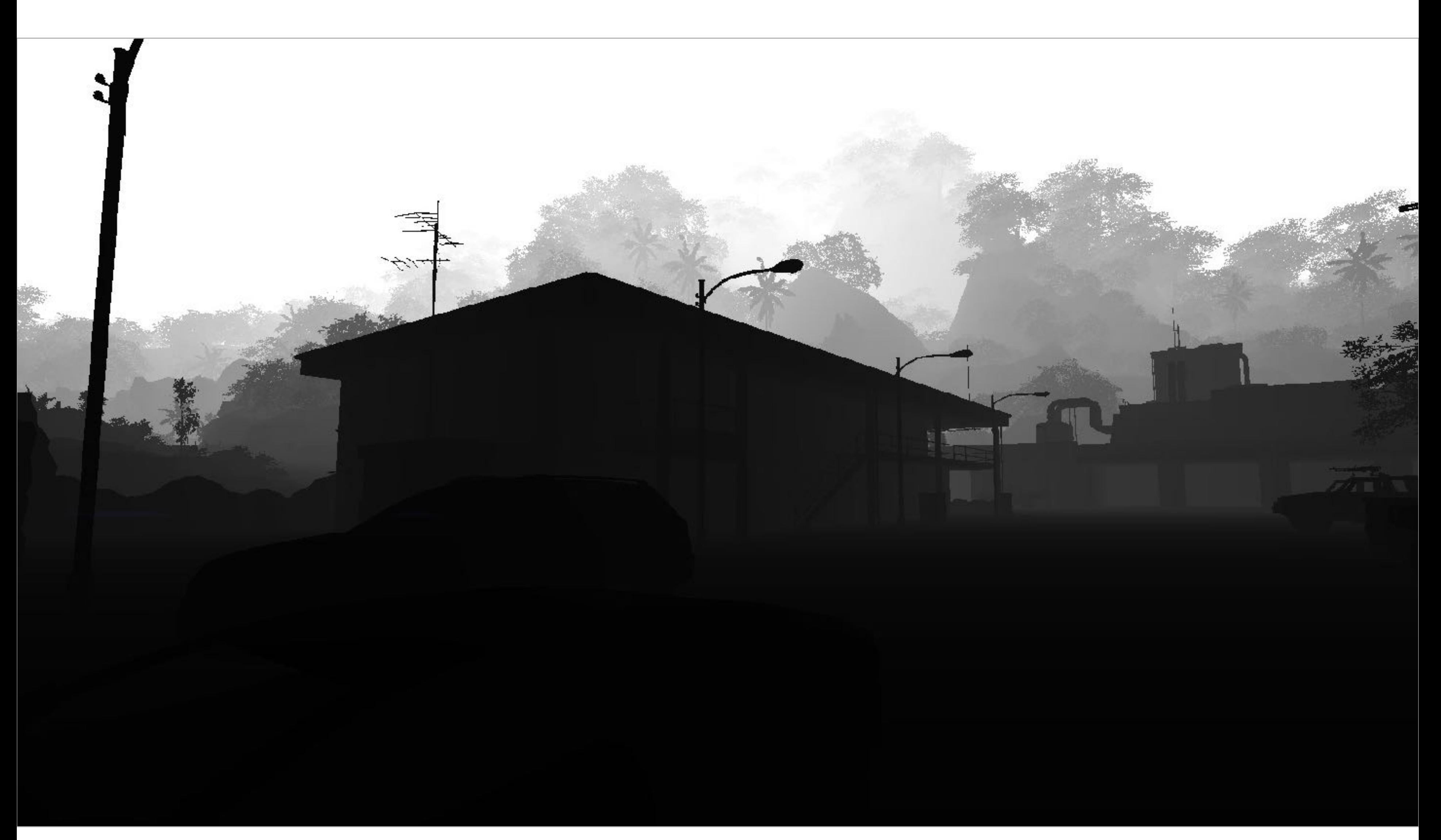

## **Example: rendering three opaque triangles**

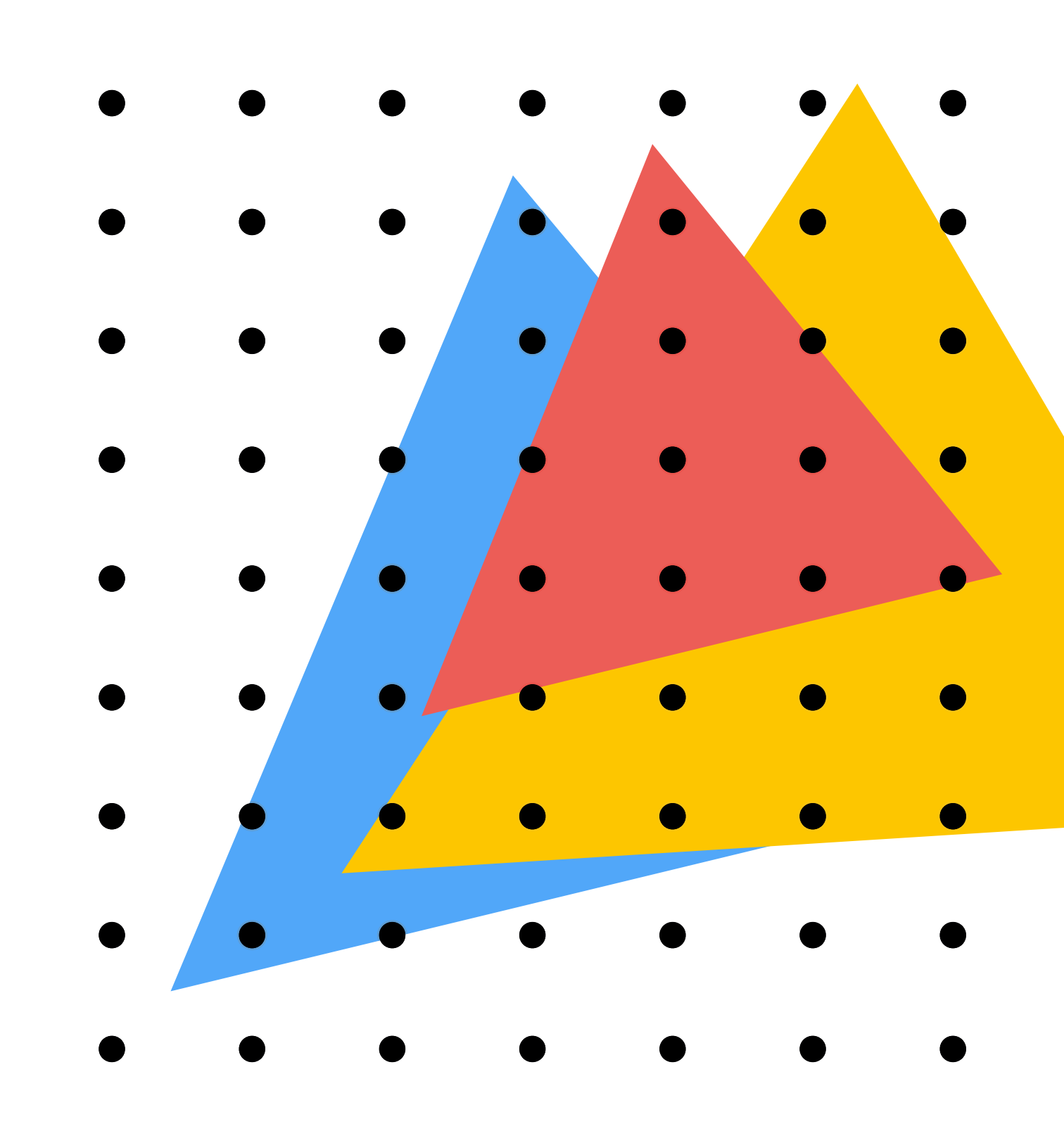

### **Color buffer contents**

- 
- 
- 
- 

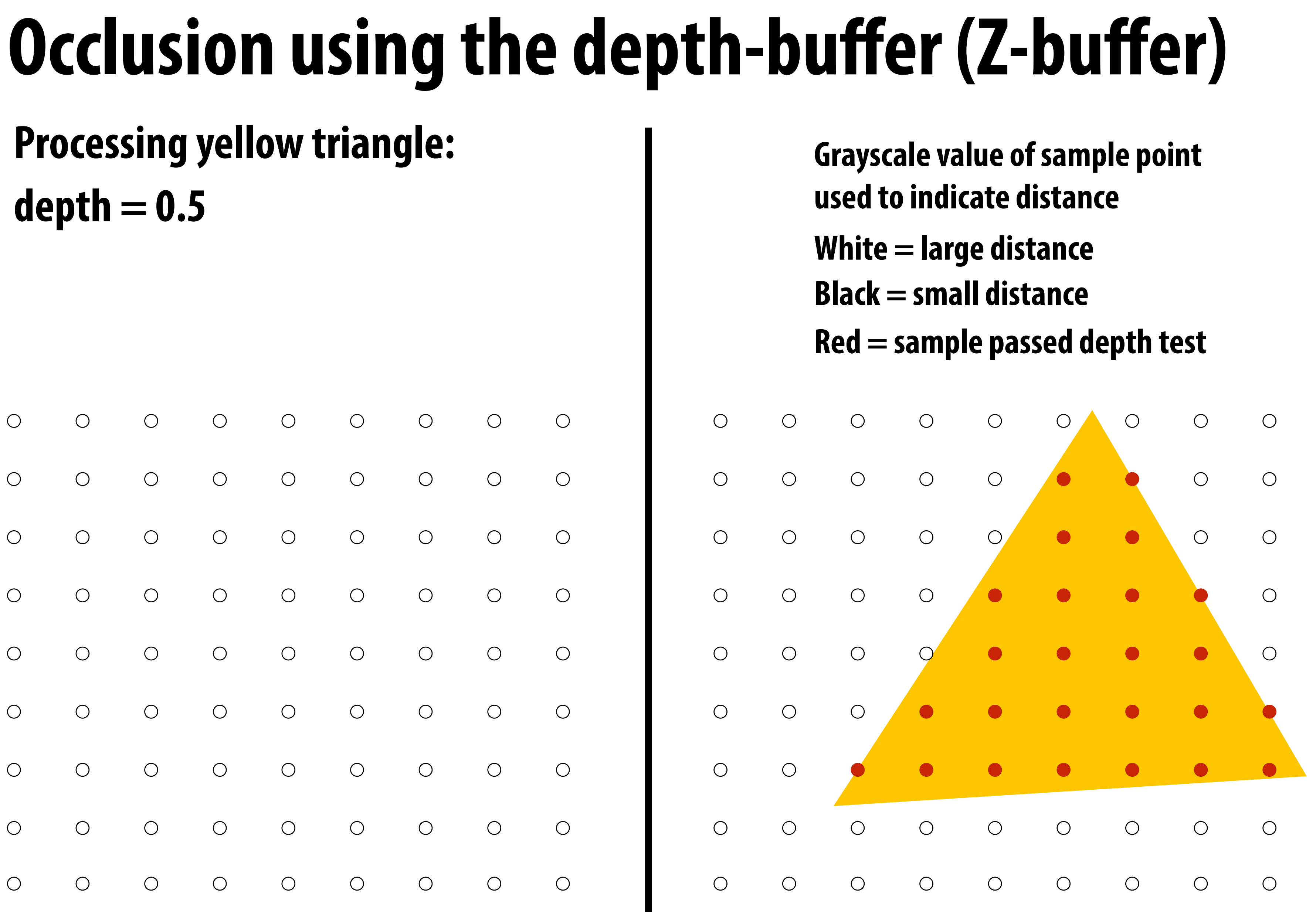

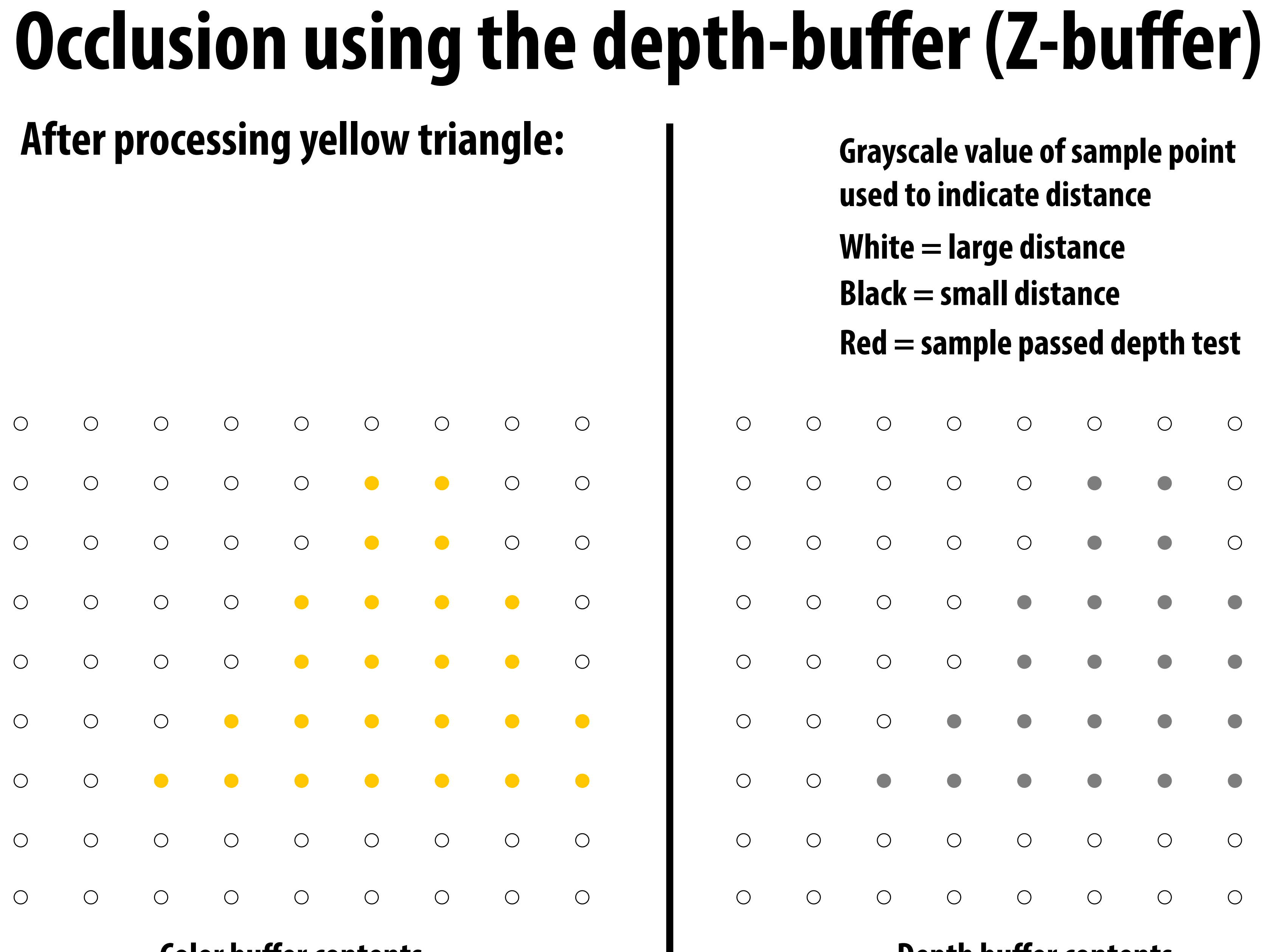

**Color buffer contents**

- **Grayscale value of sample point used to indicate distance**
- **White = large distance**
- **Black = small distance**
- **Red = sample passed depth test**

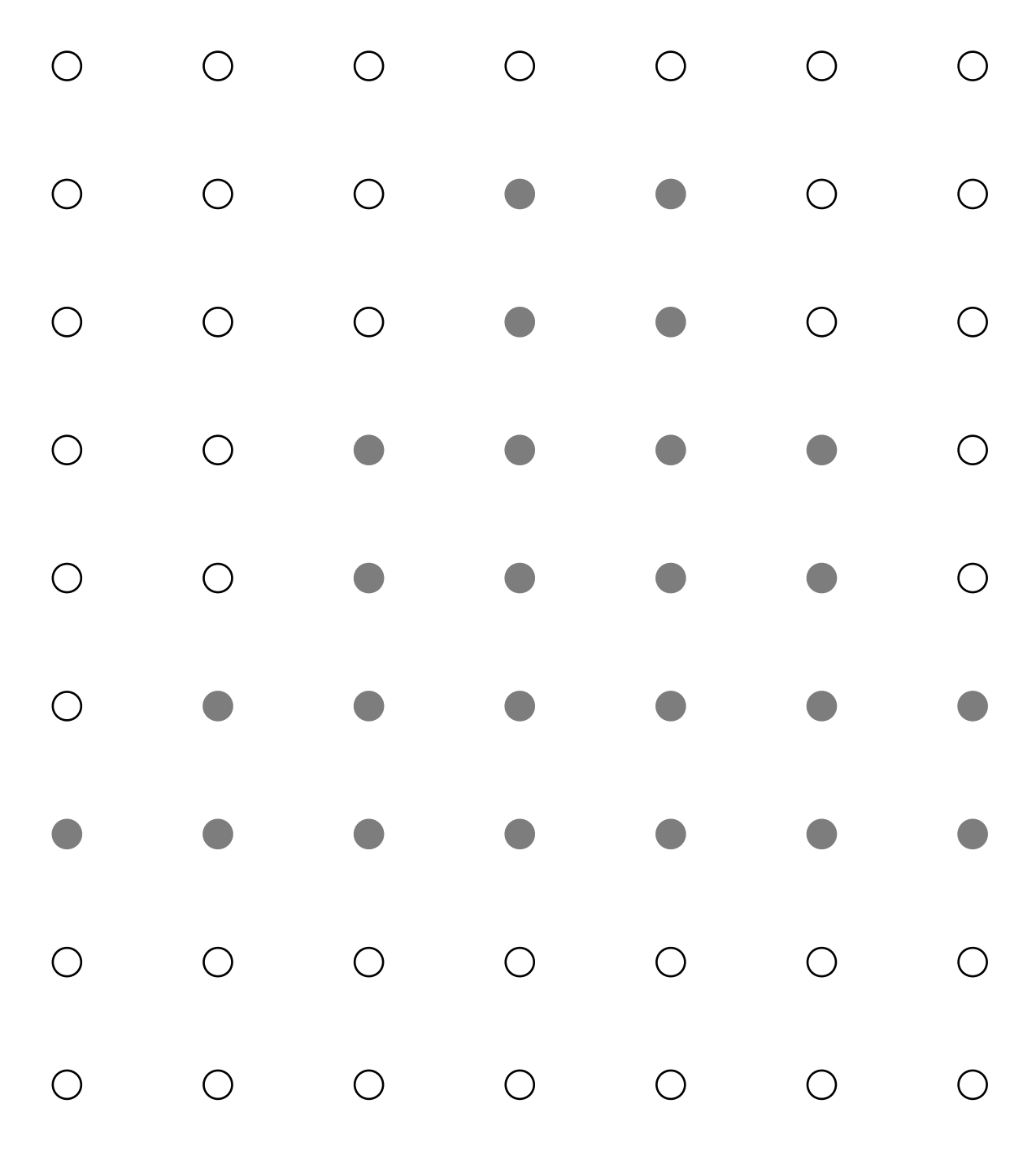

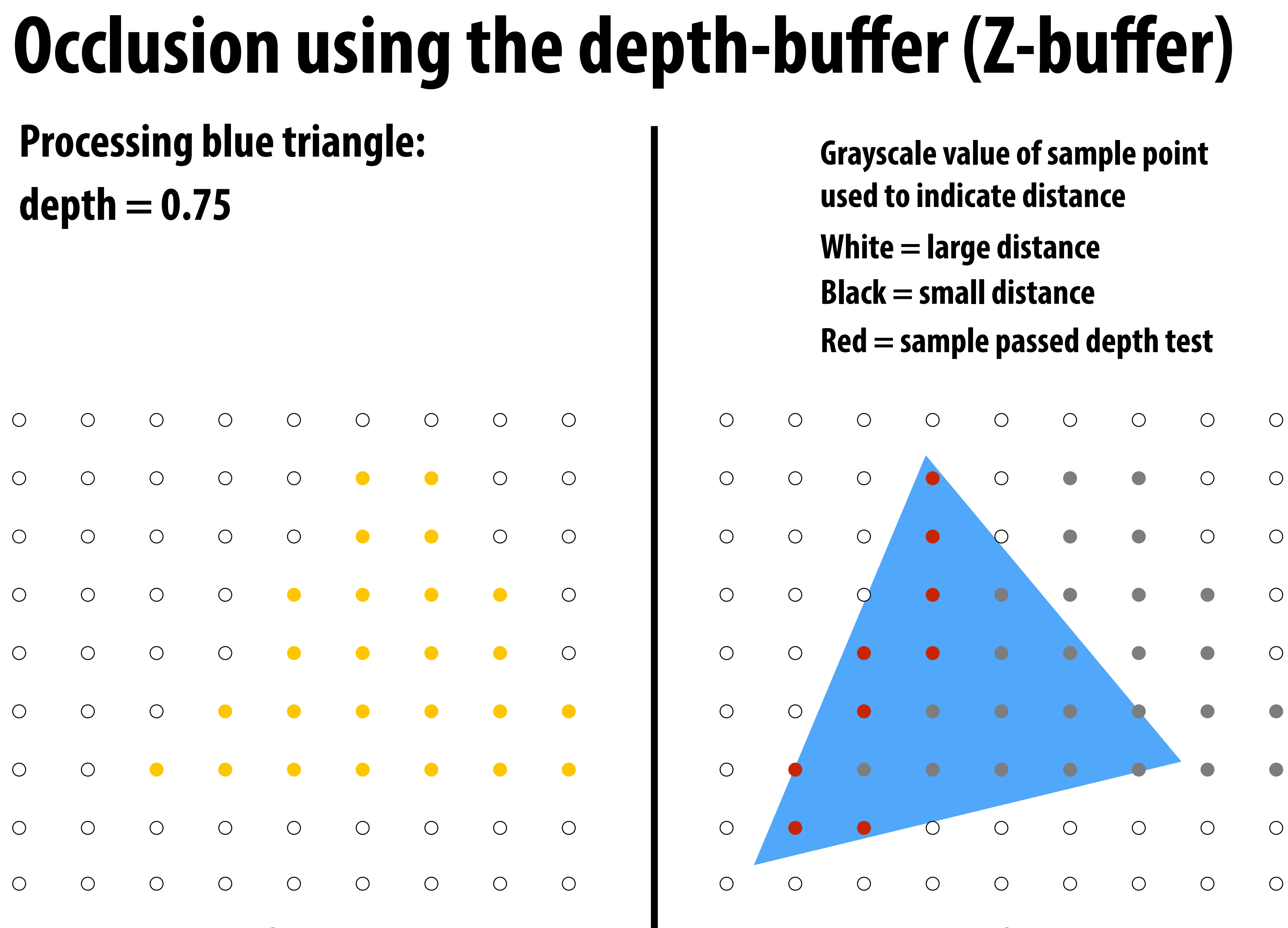

**Color buffer contents**

- 
- 
- 
- 

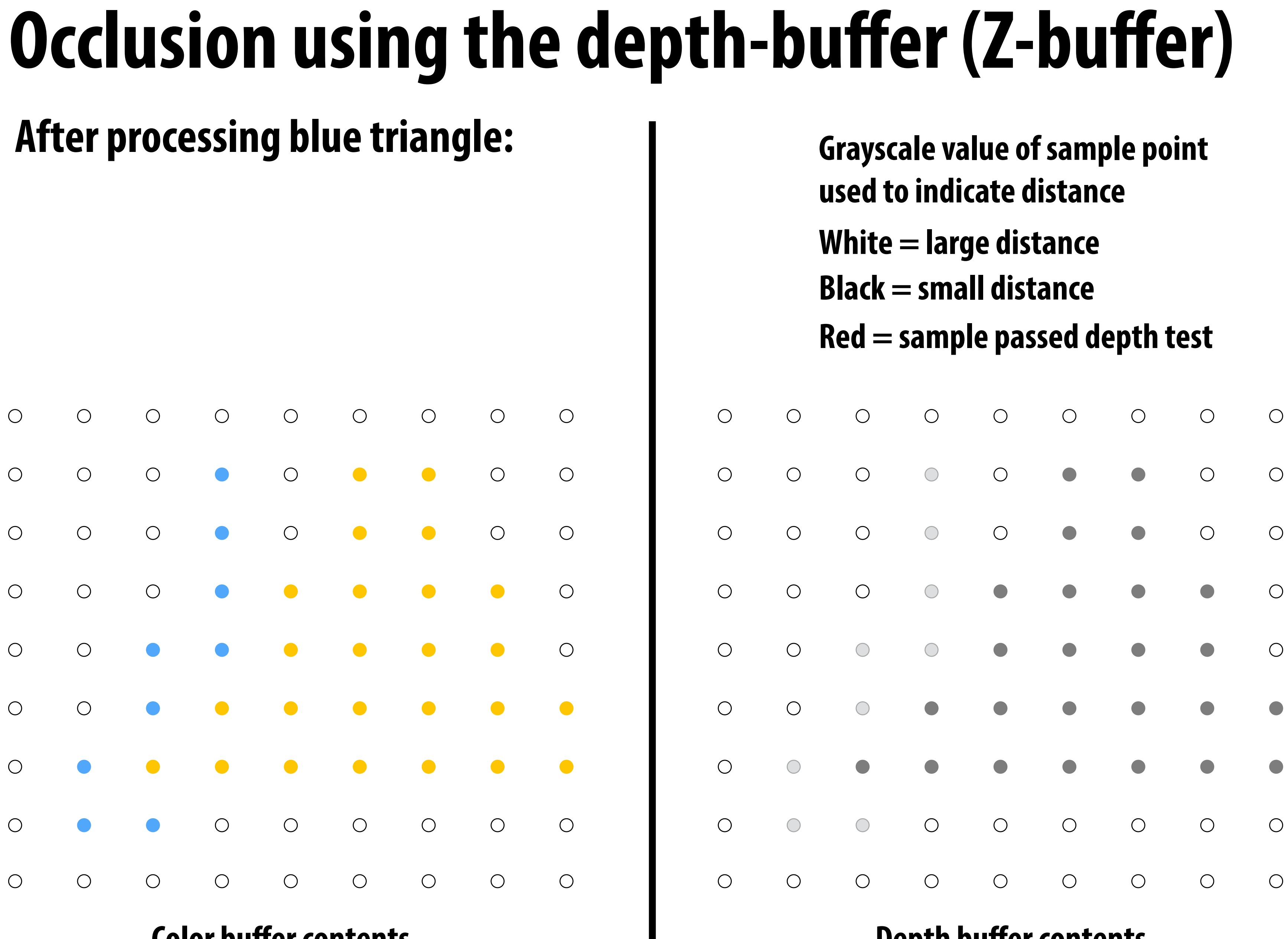

**Color buffer contents**

- 
- 
- 
- 

## **Processing red triangle: depth = 0.25**

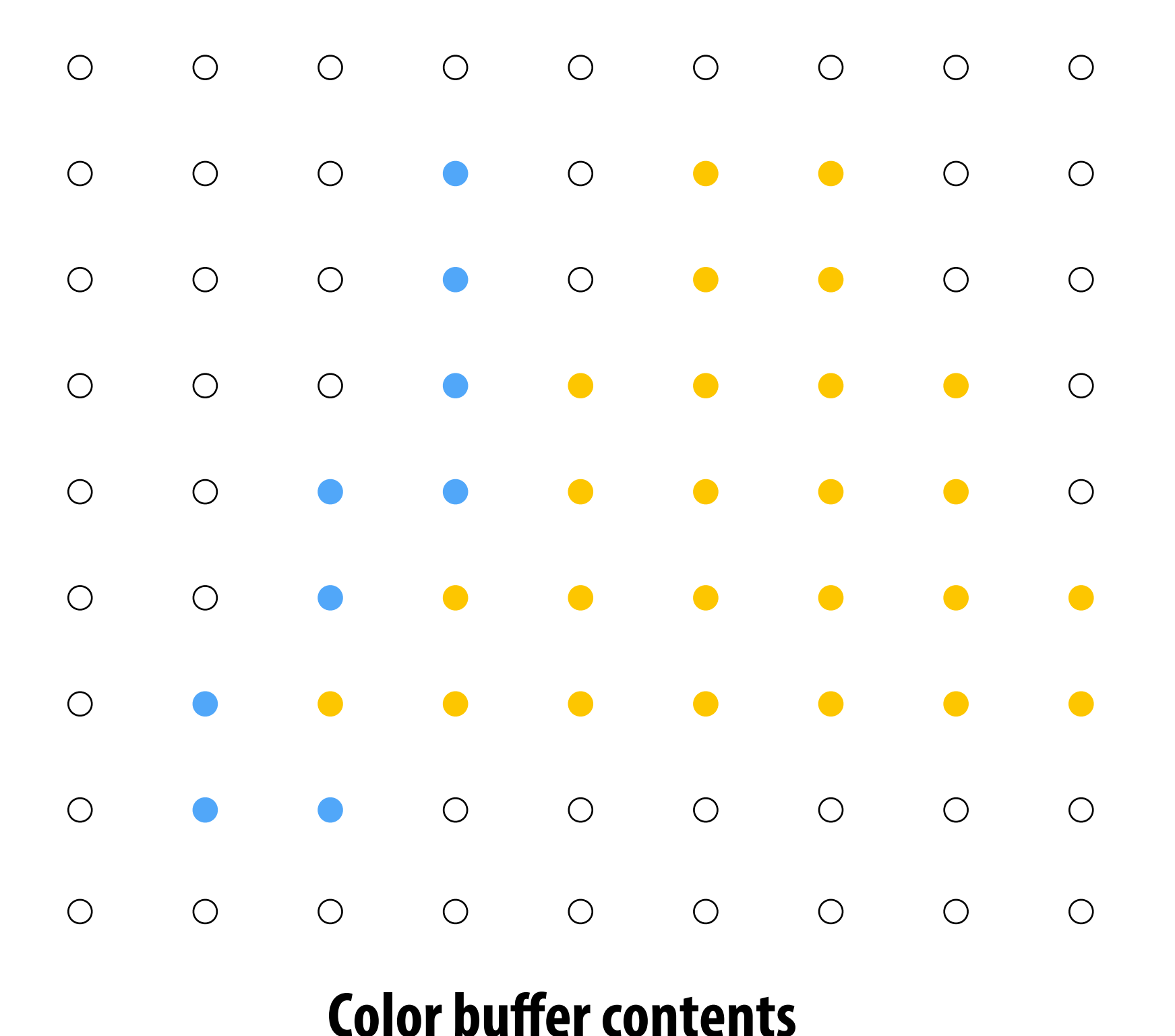

 $\bigcirc$  $\bigcirc$ 

 $\bigcirc$ 

 $\bigcirc$ 

 $\bigcirc$ 

 $\bigcirc$ 

 $\bigcirc$ 

 $\bigcirc$ 

 $\bigcirc$ 

 $\bigcirc$ 

 $\bigcirc$ 

 $\bigcirc$ 

 $\bigcirc$ 

 $\bigcirc$ 

 $\bigcirc$ 

 $\bigcirc$ 

 $\bigcirc$ 

 $\bigcirc$ 

- **Grayscale value of sample point used to indicate distance**
- **White = large distance**
- **Black = small distance**
- **Red = sample passed depth test**

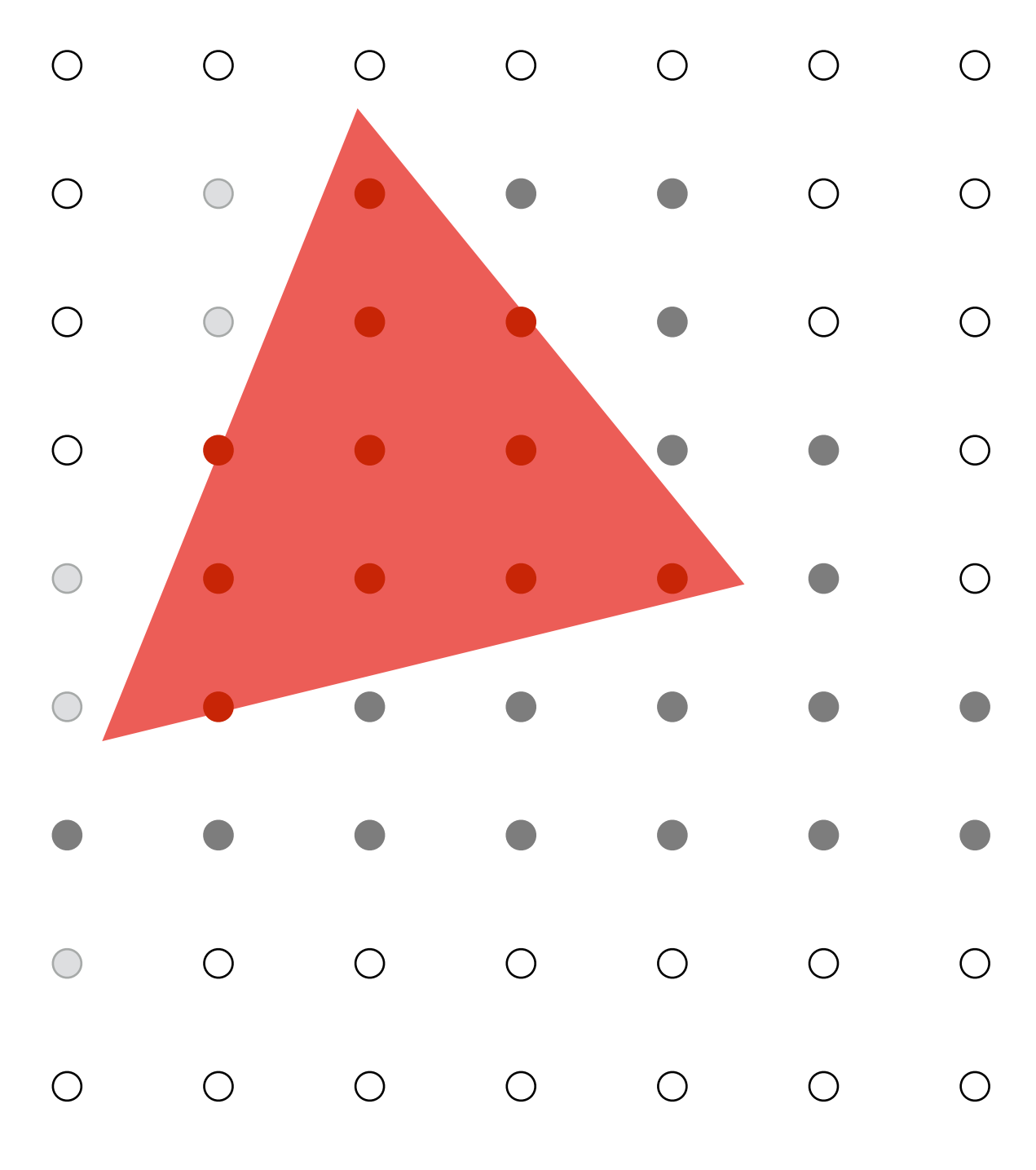

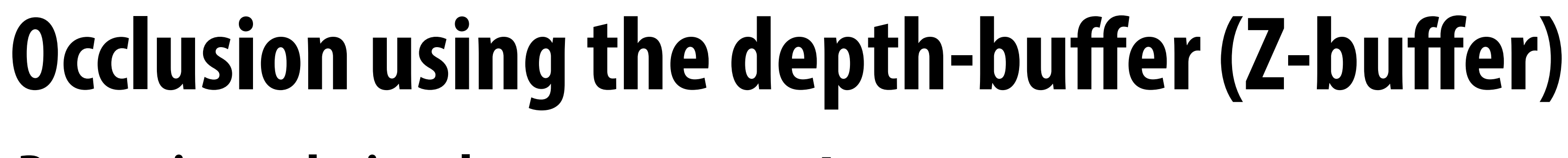

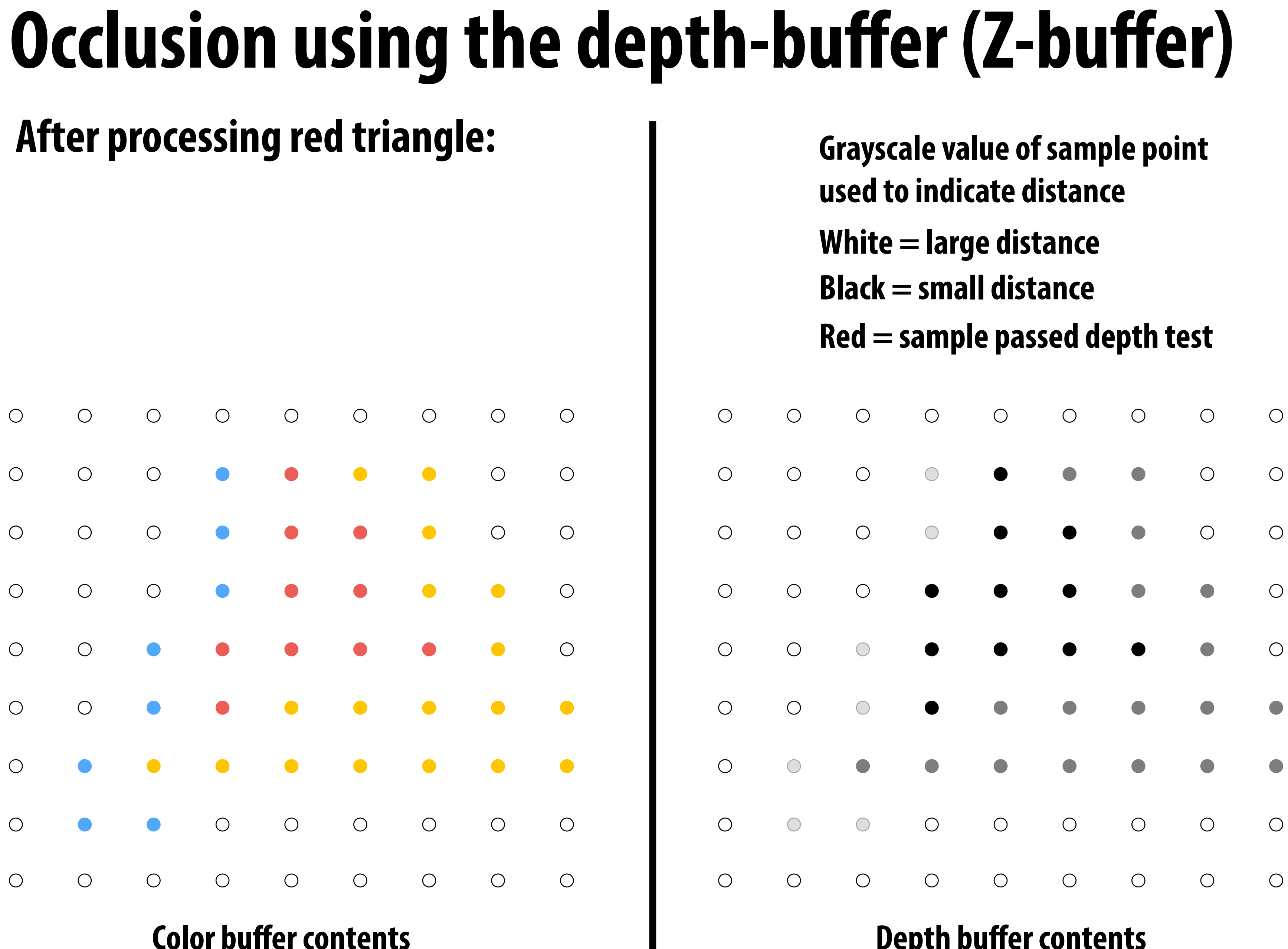

- 
- 
- 
- 

# **Occlusion using the depth buffer**

```
bool pass_depth_test(d1, d2) {
  return d1 < d2; 
}
```
**depth\_test(tri\_d, tri\_color, x, y) {**

 **if (pass\_depth\_test(tri\_d, zbuffer[x][y]) {**

 **// triangle is closest object seen so far at this // sample point. Update depth and color buffers.** 

```
 zbuffer[x][y] = tri_d; // update zbuffer
   color[x][y] = tri_color; // update color buffer
 }
}
```
# **Does depth-buffer algorithm handle interpenetrating surfaces?**

## **Of course!**

**Occlusion test is based on depth of triangles at a given sample point. The relative depth of triangles may be different at different sample points.**

![](_page_16_Figure_3.jpeg)

# **Does depth-buffer algorithm handle interpenetrating surfaces?**

## **Of course!**

**Occlusion test is based on depth of triangles at a given sample point. The relative depth of triangles may be different at different sample points.**

![](_page_17_Picture_3.jpeg)

## **Does depth buffer work with super sampling? Of course! Occlusion test is per sample, not per pixel!**

![](_page_18_Picture_2.jpeg)

**This example: green triangle occludes yellow triangle**

## **Color buffer contents**

![](_page_19_Picture_1.jpeg)

![](_page_19_Figure_2.jpeg)

# **Color buffer contents (4 samples per pixel)**

![](_page_20_Figure_1.jpeg)

## **Final resampled result**

![](_page_21_Figure_1.jpeg)

**Note anti-aliasing of edge due to fltering of green and yellow samples.**

# **Summary: occlusion using a depth buffer**

- **▪ Store one depth value per coverage sample (not per pixel!)**
- **▪ Constant space per sample** 
	- **- Implication: constant space for depth buffer**
- **▪ Constant time occlusion test per covered sample** 
	- **- Read-modify write of depth buffer if "pass" depth test**
	- **- Just a read if "fail"**
- **▪ Not specifc to triangles: only requires that surface depth can be evaluated at a screen sample point**

**But what about semi-transparent surfaces?**

# **Compositing**

# **Representing opacity as alpha**

**Alpha describes the opacity of an object** 

- **- Fully opaque surface:**  $\alpha = 1$
- **- 50% transparent surface:**  $\alpha$  **= 0.5**
- **- Fully transparent surface:**  $\alpha = 0$

![](_page_24_Figure_5.jpeg)

![](_page_24_Picture_7.jpeg)

![](_page_24_Picture_8.jpeg)

# **Alpha: additional channel of image (RGBA)**

![](_page_25_Picture_1.jpeg)

 $\alpha$  of foreground object

## **Over operator:**

Composite image B with opacity  $\alpha_B$  over image A with opacity  $\alpha_A$ 

![](_page_26_Figure_2.jpeg)

![](_page_26_Picture_3.jpeg)

## **A over B != B over A "Over" is not commutative**

### **Koala over NYC**

# **Fringing**

## **Poor treatment of color/alpha can yield dark "fringing":**

![](_page_27_Picture_2.jpeg)

**foreground color foreground alpha background color**

![](_page_27_Picture_5.jpeg)

![](_page_27_Picture_6.jpeg)

![](_page_27_Picture_7.jpeg)

![](_page_27_Picture_8.jpeg)

# **No fringing**

![](_page_28_Picture_1.jpeg)

# **Fringing (…why does this happen?)**

![](_page_29_Picture_1.jpeg)

### **Over operator: non-premultiplied alpha** *d <sup>w</sup>*(*x, y*) = *Ax* <sup>+</sup> *By* <sup>+</sup> *<sup>C</sup>*  $Ver$  operator: no

### Composite image B with opacity  $\alpha_\mathtt{B}$  over image A with opacity  $\alpha_\mathtt{A}$ **A frst attempt:** <del>р</del>остоо ллтаус 2 ллтан срамасу<br>∙+ омар‡∙ ↵*<sup>C</sup>* = ↵*<sup>B</sup>* + (1 ↵*B*)↵*<sup>A</sup>* **A** = 1

![](_page_30_Figure_5.jpeg)

⇤*<sup>T</sup> , d*<sup>2</sup> **Appearance of semitransparent A**

![](_page_30_Figure_6.jpeg)

$$
A = \begin{bmatrix} A_r & A_g & A_b \end{bmatrix}^T
$$

$$
B = \begin{bmatrix} B_r & B_g & B_b \end{bmatrix}^T
$$

**Composited color:**

### **Over operator: premultiplied alpha** *d xer* operator: **P**  $\bullet$  →  $\bullet$  +  $\bullet$  +  $\bullet$  +  $\bullet$  +  $\bullet$  +  $\bullet$ *C* = ↵*BB* + (1 ↵*B*)↵*AA* ⇥  $\Delta$ watato<sup>,</sup>

⇥ **Propositival and a** *n* and a *n A* = ⇥ *A<sup>r</sup> A<sup>g</sup> A<sup>b</sup>*  $\mathbf{Non-premultipplied alpha:}$ 

![](_page_31_Figure_9.jpeg)

### Composite image B with opacity  $\alpha_{\text{B}}$  over image A with opacity  $\alpha_{\text{A}}$  $\bf s$  ite image B with ( *Composite image B with* Lecture 5 Math

 $\begin{bmatrix} A_r & A_a & A_b \end{bmatrix}^T$  $C = \alpha_B B + (1 - \alpha_B)\alpha_A A$  $A = \begin{bmatrix} A_r & A_g & A_b \end{bmatrix}$  $\begin{bmatrix} A_r & A_o & A_b \end{bmatrix}^T$  $\overline{AB}$  +  $(1 - \alpha_B)\alpha_A$  $B = \begin{bmatrix} B_r & B_g & B_b \end{bmatrix}$  $B_{\alpha}$   $B_{\alpha}$   $B_{\alpha}$ <sup>T</sup>  $\beta_B B + (1 - \alpha_B)\alpha_A A$  $A = [A + B, B_0, B_1]$ <br>  $B = [B_0, B_0, B_1]$  $\overline{A}$ *d* ⇤*<sup>T</sup> , d*<sup>0</sup> **two multiplies, one add (referring to vector ops on colors)**

### **Premultiplied alpha:** *x* discussed alpha:

$$
A' = \begin{bmatrix} \alpha_A A_r & \alpha_A A_g & \alpha_A A_b & \alpha_A \end{bmatrix}^T
$$
  
\n
$$
B' = \begin{bmatrix} \alpha_B B_r & \alpha_B B_g & \alpha_B B_b & \alpha_B \end{bmatrix}^T
$$
  
\n
$$
C' = B' + (1 - \alpha_B)A'
$$
 one multiply, one add

## **Composite alpha:**

 $\alpha_C = \alpha_B + (1 - \alpha_B)\alpha_A$ 

**Notice premultiplied alpha composites alpha just like how it composites rgb. Non-premultiplied alpha composites alpha differently than rgb.** 

# **A problem with non-premultiplied alpha**

- **! Suppose we upsample an image w/ an alpha mask, then composite it onto a background ! How should we compute the interpolated color/alpha values?**
- 
- **! If we interpolate color and alpha separately, then blend using the non-premultiplied "over" operator, here's what happens:**

![](_page_32_Figure_4.jpeg)

![](_page_32_Figure_6.jpeg)

**upsampled color**

**upsampled alpha**

![](_page_32_Figure_5.jpeg)

**Notice black "fringe" that occurs because we're blending, e.g., 50% blue pixels using 50% alpha, rather than, say, 100% blue pixels** 

**with 50% alpha.**

# **Eliminating fringe w/ premultiplied "over"**

**! If we instead use the premultiplied "over" operation, we get the correct alpha:**

**upsampled color**

**(1-alpha)\*background composite image** 

![](_page_33_Figure_6.jpeg)

![](_page_33_Figure_2.jpeg)

**w/ no fringe**

# **Eliminating fringe w/ premultiplied "over"**

**! If we instead use the premultiplied "over" operation, we get the correct alpha:**

![](_page_34_Figure_3.jpeg)

**composite image WITH fringe**

## **Similar problem with non-premultiplied alpha Consider pre-fltering (downsampling) a texture with an alpha matte**

**Desired fltered result**

**Result of fltering premultiplied image**  $0.25 * ((0, 1, 0, 1) + (0, 1, 0, 1) +$  $(0, 0, 0, 0) + (0, 0, 0, 0)) = (0, 0.5, 0, 0.5)$ 

![](_page_35_Figure_1.jpeg)

### More problems: applying "over" repeatedly ore problem **C**  $\mathbf{P} \cdot \mathbf{P} \cdot \mathbf{P} \cdot$  $M$ *Are*  $M$ <sup>*B*</sup> ⇥  $\boldsymbol{r}$  and  $\boldsymbol{r}$  is provided  $\overline{a}$ ore prob *C* = ↵*BB* + (1 ↵*B*)↵*AA*

Composite image C with opacity  $\alpha_{\mathsf{C}}$  over B with opacity  $\alpha_{\mathsf{B}}$  over image A with opacity  $\alpha_{\mathsf{A}}$  $\bf{a}$  and  $\bf{b}$  and  $\bf{c}$  with  $\bf{c}$ **Zomposite image C with p**site image C with **Lomposite image C with** 

 $\begin{bmatrix} A_r & A_a & A_b \end{bmatrix}^T$  $C = \alpha_B B + (1 - \alpha_B)\alpha_A A$  $A = \begin{bmatrix} A_r & A_g & A_b \end{bmatrix}$  $\vert\,\vert^T$  $\alpha$  $B = \begin{bmatrix} B_r & B_g & B_b \end{bmatrix}$  $B = [B_r \quad B_a \quad B_b]^T$  $\alpha_C = \alpha_B + (1 - \alpha_B)\alpha_A$  $A = \begin{bmatrix} A_r & A_g & A_b \end{bmatrix}$ *B<sup>r</sup> B<sup>g</sup> B<sup>b</sup>*  $C = \alpha_B B + (1 - \alpha_B B)$  $\overline{A}$  $A = \begin{bmatrix} A & A \end{bmatrix}$ ⇤*T*  $A = \alpha B + (1$  $\alpha$ <sup> $\alpha$  =  $\alpha$ <sup>*R*</sup> + (1 -  $\alpha$ <sup>*R*</sup>)</sup> ⇤*T*

**Consider result of compositing 50% red over 50% red:** ⇤*T* ↵*BB<sup>r</sup>* ↵*BB<sup>g</sup>* ↵*BB<sup>b</sup>* ↵*<sup>B</sup>* ⇤*T*

 $C = \begin{bmatrix} 0.75 & 0 & 0 \end{bmatrix}^T$  $\alpha_C = 0.75$ 

⇥ emultiplied alpha 3 **A**  $\alpha$  *A*  $\alpha$  *A*  $\alpha$  *A*  $\alpha$  *A*  $\alpha$  *A*  $\alpha$ ⇤*T* **Non-premultiplied alpha is not closed under composition:** p2*<sup>x</sup>* p2*<sup>y</sup>* ⇤*<sup>T</sup> , d*<sup>2</sup> ↵*<sup>C</sup>* = ↵*<sup>B</sup>* + (1 ↵*B*)↵*<sup>A</sup> A* = ⇥ ⇤*T A* = ⇥ *A<sup>r</sup> A<sup>g</sup> A<sup>b</sup>* ⇤*T*

![](_page_36_Figure_9.jpeg)

**C over B over A**

**Wait… this result is the premultiplied color! "Over" for non-premultiplied alpha takes non-premultiplied colors to premultiplied colors ("over" operation is not** *closed***) Cannot compose "over" operations on non-premultiplied values: over(C, over(B, A))**

## **Q: What would be the correct UN-premultiplied RGBA for 50% red on top of 50% red?**

# **Summary: advantages of premultiplied alpha ▪ Simple: compositing operation treats all channels (RGB and A)**

- **the same**
- **▪ More efficient than non-premultiplied representation: "over" requires fewer math ops**
- **▪ Closed under composition**
- **▪ Better representation for fltering (upsampling/ downsampling) textures with alpha channel**

## **Strategy for drawing semi-transparent primitives**

```
over(c1, c2) {
    return c1.rgba + (1-c1.a) * c2.rgba; 
} 
update_color_buffer( x, y, sample_color, sample_depth )
{
    if (pass_depth_test(sample_depth, zbuffer[x][y]) {
        // (how) should we update depth buffer here??
        color[x][y] = over(sample_color, color[x][y]);
 }
}
```
**Assuming all primitives are semi-transparent, and RGBA values are encoded with premultiplied alpha, here's one strategy for creating a correctly rasterized image:**

**Q: What is the assumption made by this implementation? Triangles must be rendered in back to front order!**

- 
- 

# **Putting it all together**

**Now what if we have a mixture of opaque and transparent triangles?**

- **Step 1: render opaque primitives (in any order) using depth-buffered occlusion If pass depth test, triangle overwrites value in color buffer at sample**
- **Step 2: disable depth buffer update, render semi-transparent surfaces in back-to-front order. If pass depth test, triangle is composited OVER contents of color buffer at sample**

![](_page_39_Picture_4.jpeg)

# **End-to-end rasterization pipeline ("real-time graphics pipeline")**

**list\_of\_texcoords = {**

 **v0u, v0v, v1u, v1v, v2u, v2v, v3u, v3v, v4u, v4v, v5u, v5v }; Texture map**

**Object-to-camera-space transform:**  $\mathbf{L}^{\prime}$  $\bf T$ 

**Size of output image (W, H)**

**Perspective projection transform**  $\mathbf P$ 

## **Goal: turn these inputs into an image!**  $\frac{1}{2}$ ⇤*T A* = ⇥ *A<sup>r</sup> A<sup>g</sup> A<sup>b</sup>*

![](_page_41_Picture_268.jpeg)

## **Inputs:**

**At this point we should have all the tools we need, but let's review…**

![](_page_41_Picture_9.jpeg)

## **Step 1: Transform triangle vertices into camera space**

![](_page_42_Figure_1.jpeg)

# **Step 2:**

### Apply perspective projection transform to transform triangle vertices **into normalized coordinate space** arc spac x*x/*x*<sup>z</sup>* x*y/*x*<sup>z</sup>* ⇤*T* tan(✓*/*2) ngle vel

![](_page_43_Figure_2.jpeg)

Camera-space positions: 3D Normalized space positions

![](_page_43_Figure_4.jpeg)

tan(✓*/*2)

- **▪ Discard triangles that lie complete outside the unit cube (culling)** 
	- **-** They are off screen, don't bother processing them further
- Clip triangles that extend beyond the unit cube to the cube ⇤*T*
	- $-$  (possibly generating new triangles) **ssibly generating new triangles**) x2D = ⇥ **ly generating r**

### **Step 3: clipping** *x*  $\mathbf{r}$ *x*  $\mathbf{r}$ *x*  $\mathbf{r}$ *x*  $\mathbf{r}$ ⇤*T* x2D = ⇥ x*x/*x*<sup>z</sup>* x*y/*x*<sup>z</sup>*

![](_page_44_Figure_5.jpeg)

## x2D = ⇥ x*x/*x*<sup>z</sup>* x*y/*x*<sup>z</sup>*  $\mathbf c$  cube  $\frac{1}{2}$ x*x/*x*<sup>z</sup>* x*y/*x*<sup>z</sup>*

## the complete than  $\mathbf{r}$  and  $\mathbf{r}$  and  $\mathbf{r}$  and  $\mathbf{r}$  and  $\mathbf{r}$  and  $\mathbf{r}$  and  $\mathbf{r}$  and  $\mathbf{r}$  and  $\mathbf{r}$  and  $\mathbf{r}$  and  $\mathbf{r}$  and  $\mathbf{r}$  and  $\mathbf{r}$  and  $\mathbf{r}$  and  $\mathbf{r}$  and  $\mathbf{r}$

# **Step 4: transform to screen coordinates**

## **Perform homogeneous divide, transform vertex xy positions from normalized coordinates into screen coordinates (based on screen w,h)**

![](_page_45_Figure_2.jpeg)

- **• triangle edge equations**  *B*0 = ⇥ ↵*BB<sup>r</sup>* ↵*BB<sup>g</sup>* ↵*BB<sup>b</sup>* ↵*<sup>B</sup>*
- **• triangle attribute equations**  *C* = ⇥ 0*.*75 0 0⇤*<sup>T</sup>*
- **• etc.**

 $\mathbf{E}_{01}(x,y)$ <sup>w</sup>(*x, y*) = <sup>Z</sup>(*x, y*)

 $(y)$  $\mathbf{E}[\mathbf{y}, \mathbf{y}]$   $\mathbf{E}[\mathbf{y}, \mathbf{y}]$  $\mathbf{V}(x, y)$  $\mathbf{U}(x,y)$ 

### **Step 5: setup triangle (triangle preprocessing)** preprocessing)  $A$ *B* $B$ *B* $B$ *B* $B$ *B* $B$ *B* $B$ *B* $B$ *B* $B$ *B* $B$ *B* $B$ *B* $B$ *B* $B$ *B* $B$ *B* $B$ *B* $B$ *B* $B$ *B* $B$ *B* $B$ *B* $B$ *B* $B$ *B* $B$ ⇤*T*  $\Gamma$  $\frac{1}{2}$ setup triangle (t rocessing) *A*0 = ⇥ ↵*AA<sup>r</sup>* ↵*AA<sup>g</sup>* ↵*AA<sup>b</sup>* ↵*<sup>A</sup>*

*Before rasterizing triangle, can compute a bunch* of data that will be used by all fragments, e.g., *B*0 ↵*BB<sup>r</sup>* ↵*BB<sup>g</sup>* ↵*BB<sup>b</sup>* ↵*<sup>B</sup>*  $\mathbf{F}$ gments, e .g.,

![](_page_46_Figure_5.jpeg)

![](_page_46_Picture_9.jpeg)

# **Step 6: sample coverage**

## **Evaluate attributes z, u, v at all covered samples**

![](_page_47_Figure_2.jpeg)

![](_page_47_Figure_3.jpeg)

# **Step 6: compute triangle color at sample point**

## **e.g., sample texture map \***

![](_page_48_Figure_2.jpeg)

**\* So far, we've only described computing triangle's color at a point by interpolating per-vertex colors, or by sampling a texture map. Later in the course, we'll discuss more advanced algorithms for computing its color based on material properties and scene lighting conditions.**

# **Step 7: perform depth test (if enabled) Also update depth value at covered samples (if necessary)**

![](_page_49_Figure_1.jpeg)

## **Step 8: update color buffer\* (if depth test passed)**

![](_page_50_Figure_1.jpeg)

**\* Possibly using OVER operation for transparency; in general there are more compositing/raster operations that can be used to compute the new color value.**

# **OpenGL/Direct3D graphics pipeline \***

**Triangles projected to 2D screen**

**Fragments (one fragment per covered sample)**

**Shaded fragments**

**Output: image (pixels)**

![](_page_51_Figure_0.jpeg)

**Vertices in positioned in 3D normalized coordinate space** 

### **\* Several stages of the modern OpenGL pipeline are omitted**

# **OpenGL/Direct3D graphics pipeline \***

![](_page_52_Figure_1.jpeg)

### **\* several stages of the modern OpenGL pipeline are omitted**

![](_page_52_Picture_3.jpeg)

**- Input vertex data (positions, colors, UVs)** 

**- Parameters needed to compute vertex coordinates in 3D space (e.g., transform matrices)** 

**- Parameters needed to compute color of fragments** 

**- "Shader" programs that defne behavior of vertex and fragment stages**

# **Programmable Shaders**

**Defne behavior of vertex processing and fragment processing stages Describe operation on a single vertex (or single fragment)**

## **Example GLSL fragment shader program**

![](_page_53_Figure_3.jpeg)

**Shader function executes once per fragment.** 

## **Outputs color of surface at sample point corresponding to fragment.**

**(this shader performs a texture lookup to obtain the surface's material color at this point, then performs a simple lighting computation)**

![](_page_54_Picture_5.jpeg)

![](_page_54_Picture_6.jpeg)

# **Goal: render very high complexity 3D scenes**

- **- 100's of thousands to millions of triangles in a scene**
- **- Complex vertex and fragment shader computations**
- **- High resolution screen outputs (~10Mpixel +** *supersampling***)**
- **- 30-120 fps**

# **Graphics pipeline implementation: GPUs Specialized processors for executing graphics pipeline computations**

## **Discrete GPU card (NVIDIA GeForce Titan X)**

![](_page_55_Picture_3.jpeg)

## **Integrated GPU: part of modern Intel CPU die**

# **GPU: heterogeneous, multi-core processor**

![](_page_56_Figure_1.jpeg)

## **still enormous amount of f***xed-*

### **This part (mostly) not used by CUDA/OpenCL; raw graphics horsepower still greater than compute!**

# **Modern Rasterization Pipeline**

- **▪ Trend toward more generic (but still highly parallel!) computation:** 
	- **- more programmable stages** 
		- **- replace fxed function vertex, fragment processing**
		- **- add geometry, tessellation shaders**
		- **- generic "compute" shaders (whole other story…)**
	- **- more fexible scheduling of stages**

![](_page_57_Figure_7.jpeg)

**(DirectX 12 Pipeline)**

# **Ray Tracing in Graphics Pipeline**

## **! New pipelines coming down the pipe…**

![](_page_58_Figure_2.jpeg)

https://devblogs.nvidia.com/introduction-nvidia-rtx-directx-ray-tracing/

# **GPU Ray Tracing Demo ("Refections")**

![](_page_59_Picture_1.jpeg)

**Great video on how this was done:** https://youtu.be/JAKXySYfLWo

# **Summary**

- Occlusion resolved independently at each screen sample using the depth buffer
- **▪ Alpha compositing for semi-transparent surfaces** 
	- **- Premultiplied alpha forms simply repeated composition**
	- **- "Over" compositing operations is not commutative: requires triangles to be processed in back-to-front (or front-to-back) order**
- **▪ Graphics pipeline:** 
	- **- Structures rendering computation as a sequence of operations performed on vertices, primitives (e.g., triangles), fragments, and screen samples**
	- **- Behavior of parts of the pipeline is application-defned using shader programs.**
	- **- Pipeline operations implemented by highly, optimized parallel processors and fxed-function hardware (GPUs)**

## **What else do we need to know to generate images like these?**

## **GEOMETRY**

**How do we describe complex shapes (so far just triangles…)**

## **RENDERING**

**How does light interact w/ materials to produce color?**

## **ANIMATION**

**How do we describe the way things move?**

![](_page_61_Picture_8.jpeg)

## **("Moana", Disney 2016)**

## **Course roadmap**

### **Drawing a triangle (by sampling)**

- **Transforms and coordinate spaces**
- **Perspective projection and texture sampling**
- **Today: putting it all together: end-to-end**

![](_page_62_Figure_1.jpeg)